Форма № Р50007

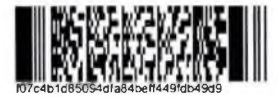

#### Лист записи Единого государственного реестра юридических лиц

В Единый государственный реестр юридических лиц в отношении юридического

лица

БЮДЖЕТНОЕ УЧРЕЖДЕНИЕ СОЦИАЛЬНОГО ОБСЛУЖИВАНИЯ ВОЛОГОДСКОЙ ОБЛАСТИ "КОМПЛЕКСНЫЙ ЦЕНТР СОЦИАЛЬНОГО ОБСЛУЖИВАНИЯ НАСЕЛЕНИЯ МЕЖДУРЕЧЕНСКОГО РАЙОНА"

полное наименование юридического лица

основной государственный регистрационный номер (ОГРН)  $10235014531139$ 

внесена запись о государственной регистрации изменений, внесенных в учредительный документ юридического лица, и внесении изменений в сведения о юридическом лице, содержащиеся в ЕГРЮЛ

 $"14"$ 2021 года января (месяц прописью)  $(800)$ (число)

за государственным регистрационным номером (ГРН)

 $2|2|1|3|5|0|0|0|0|5|2|6|$ 6

#### Запись содержит следующие сведения:

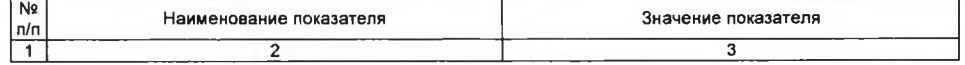

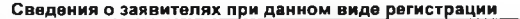

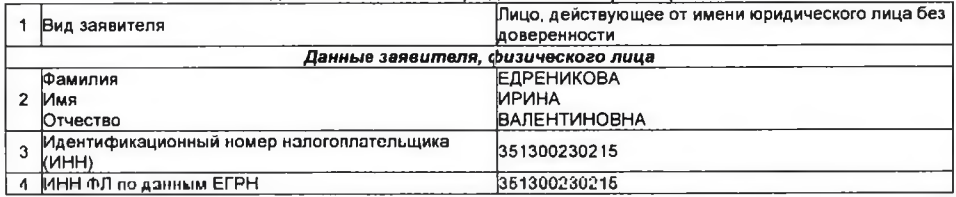

Сведения о документах, представленных для внесения данной записи в Единый государственный рвестр юридических лиц

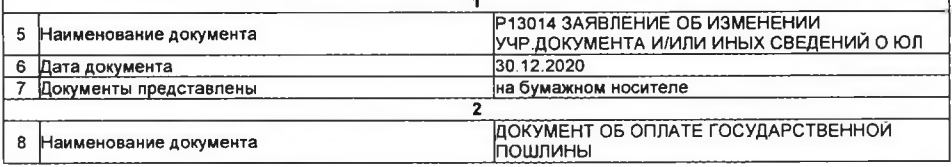

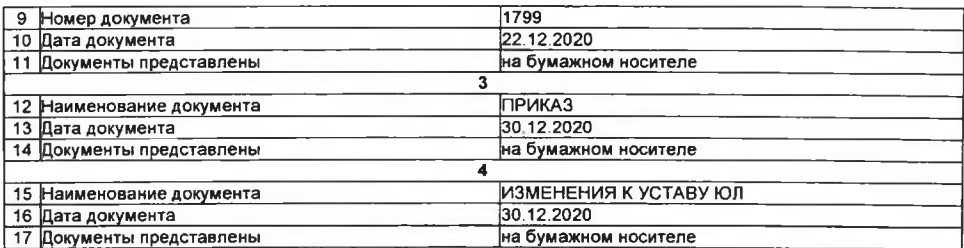

Межрайонная инспекция Федеральной Лист записи выдан налоговым органом налоговой службы № 11 по Вологодской области

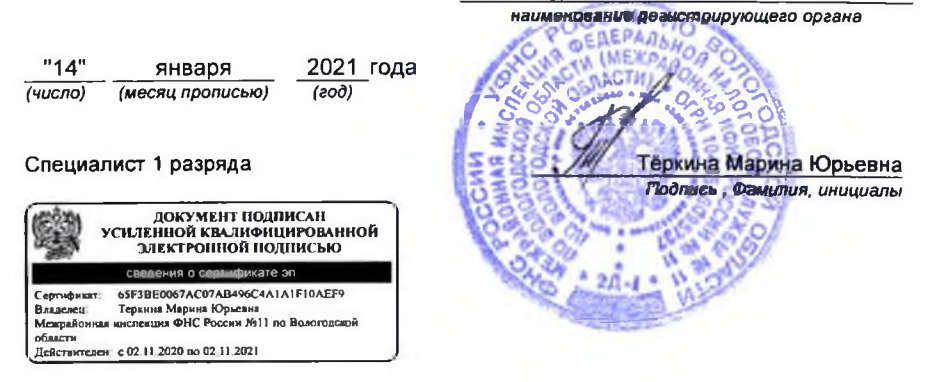

## ДЕПАРТАМЕНТ ИМУЩЕСТВЕННЫХ ОТНОШЕНИЙ ВОЛОГОДСКОЙ ОБЛАСТИ

#### **РАСПОРЯЖЕНИЕ**

21 5 元五

 $N_2$  26  $-$  p

О согласовании проекта изменений в устав бюджетного учреждения социального обслуживания Вологодской области «Комплексный центр социального обслуживания населения Междуреченского района»

В соответствии с абзацем четвертым части 2 статьи 4 закона Вологодской области от 17.04.1996 № 73-ОЗ «Об управлении и распоряжении имуществом, нахоляшимся в собственности Вологодской области», постановлениями Правительства Вологодской области от 20.09.2010 № 1070 «О порядке утверждения уставов бюджетных или казенных учреждений области и внесения изменений в них, от 13.12.2010 № 1462 «Об утверждении примерных уставов бюджетного и казенного учреждений области», пунктами 4.9, 4.10 Порядка Реестра собственности Вологодской области, ведения утвержденного постановлением Правительства Вологодской области от 16.04.2012 № 350, абзанем тринадцатым подпункта 3.1.2.2 Положения о Департаменте имущественных отношений Вологодской области, на основании обращения Департамента социальной защиты населения Вологодской области (письмо от 16.12.2020 № ИХ.21-5454/20):

1. Согласовать проект изменений в устав бюджетного учреждения социального обслуживания Вологодской области «Комплексный центр социального обслуживания населения Междуреченского района» согласно приложению к настоящему распоряжению.

2. Бюджетному учреждению социального обслуживания Вологодской области «Комплексный центр социального обслуживания населения Междуреченского района» представить в Департамент имущественных отношений Вологодской области (далее - Департамент) копию изменений в устав с отметкой регистрирующего органа  $H$ копию документа, подтверждающего факт внесения записи в Единый государственный реестр юридических лиц о государственной регистрации изменений, вносимых в учредительные документы юридического лица, в десятидневный срок со дня получения.

3. Отделу по управлению собственностью Департамента (В.П. Гуляез) в недельный срок с даты получения документов, указанных з пункте 2настсящего

распоряжения, обеспечить передачу в отдел ведения реестров управления разграничения и учета имущества Департамента документов для внесения соответствующих изменений в Реестр собственности Вологодской области.

4. Отделу ведения реестров управления разграничения и учета имущества Департамента (О.Н. Маничева) не позднее 5 рабочих дней со дня получения документов, указанных в пункте 3 настоящего распоряжения, обеспечить внесение соответствующих изменений в Реестр собственности Вологодской области.

5. Контроль за исполнением настоящего распоряжения, за исключением пункта  $4,$ возложить  $Ha$ заместителя начальника Департамента В.М. Виноградова.

Контроль за исполнением пункта 4 настоящего распоряжения возложить на начальника управления разграничения и учета имущества, заместителя начальника Департамента В.С. Шиляеву.

Начальник Департамента

trang

Л.В. Балаева

# ДЕПАРТАМЕНТ СОЦИАЛЬНОЙ ЗАЩИТЫ НАСЕЛЕНИЯ ВОЛОГОДСКОЙ ОБЛАСТИ

### **ПРИКАЗ**

г. Вологла

OT  $30.42$ , 2020  $N_2$  2057

О внесении изменений в устав бюджетного учреждения социального обслуживания Вологодской области «Комплексный центр социального обслуживания населения Междуреченского района»

## ПРИКАЗЫВАЮ:

 $\mathbf{1}$ . Внести в пункт 2.4 раздела II «Предмет и цели деятельности Учреждения» устава бюджетного учреждения социального обслуживания Вологодской области «Комплексный центр социального обслуживания населения Междуреченского района», утвержденного приказом Департамента социальной защиты населения Вологодской области от 28 декабря 2015 года № 798, следующие изменения:

подпункт 2.4.1 дополнить абзацем пятым следующего содержания:

«; содействие устройству детей на воспитание в семью, включая подготовку граждан, выразивших желание принять детей-сирот и детей, оставшихся без попечения родителей, на семейные формы устройства»;

подпункт 2.4.3 дополнить абзацем седьмым следующего содержания:

«; предоставление горячего питания для пациентов медицинской организации государственной системы здравоохранения Вологодской области».

 $2.$ Бюджетному учреждению социального обслуживания Вологодской области «Комплексный центр обслуживания социального населения Междуреченского района» (И.В. Едреникова):

необходимые юридические действия осуществить  $\overline{10}$ обеспечению государственной регистрации изменений, вносимых в учредительные документы юридического лица, в Межрайонной инспекции Федеральной налоговой службы России по Вологодской области;

представить информацию о регистрации изменений, вносимых в учредительные документы юридического лица, в управление по социальным вопросам, опеке и попечительству не позднее 10 дней со дня регистрации.

Контроль за исполнением настоящего приказа возложить на начальника  $3.$ управления  $\overline{10}$ социальным вопросам, пспечительству опеке  $\mathbf{M}$ С.С. Молодцову.

Настоящий приказ вступает в силу со дня подписания и распространяется  $\overline{4}$ . на правоотношения, возникшие с 22 июля 2020 года, за исключением абзацев второго, третьего пункта 1 настоящего приказа, которые вступают в силу с 1 января 2021 года.

Начальник департамента

 $7/$ 

А.В. Ершов

Приложение к приказу Департамента социальной зашиты населения Вологолской области  $OT 30.12.2020$  $N_2$   $2057$ 

Изменения

в устав бюджетного учреждения социального обслуживания Вологодской области «Комплексный центр социального обслуживания населения Междуреченского района»

В пункте 2.4 раздела II «Предмет и цели деятельности Учреждения»: подпункт 2.4.1 дополнить абзацем пятым следующего содержания:

«; содействие устройству детей на воспитание в семью, включая подготовку граждан, выразивших желание принять детей-сирот и детей, оставшихся без попечения родителей, на семейные формы устройства»;

подпункт 2.4.3 дополнить абзацем седьмым следующего содержания:

 $1.11$ 

«; предоставление горячего питания для пациентов медицинской организации государственной системы здравоохранения Вологодской области».